## **Sprint 33 1909-01**

## **Overview**

Duration: 09 Sep - 20 Sep

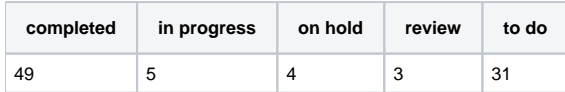

## (vs record 61 completed sprint 19)

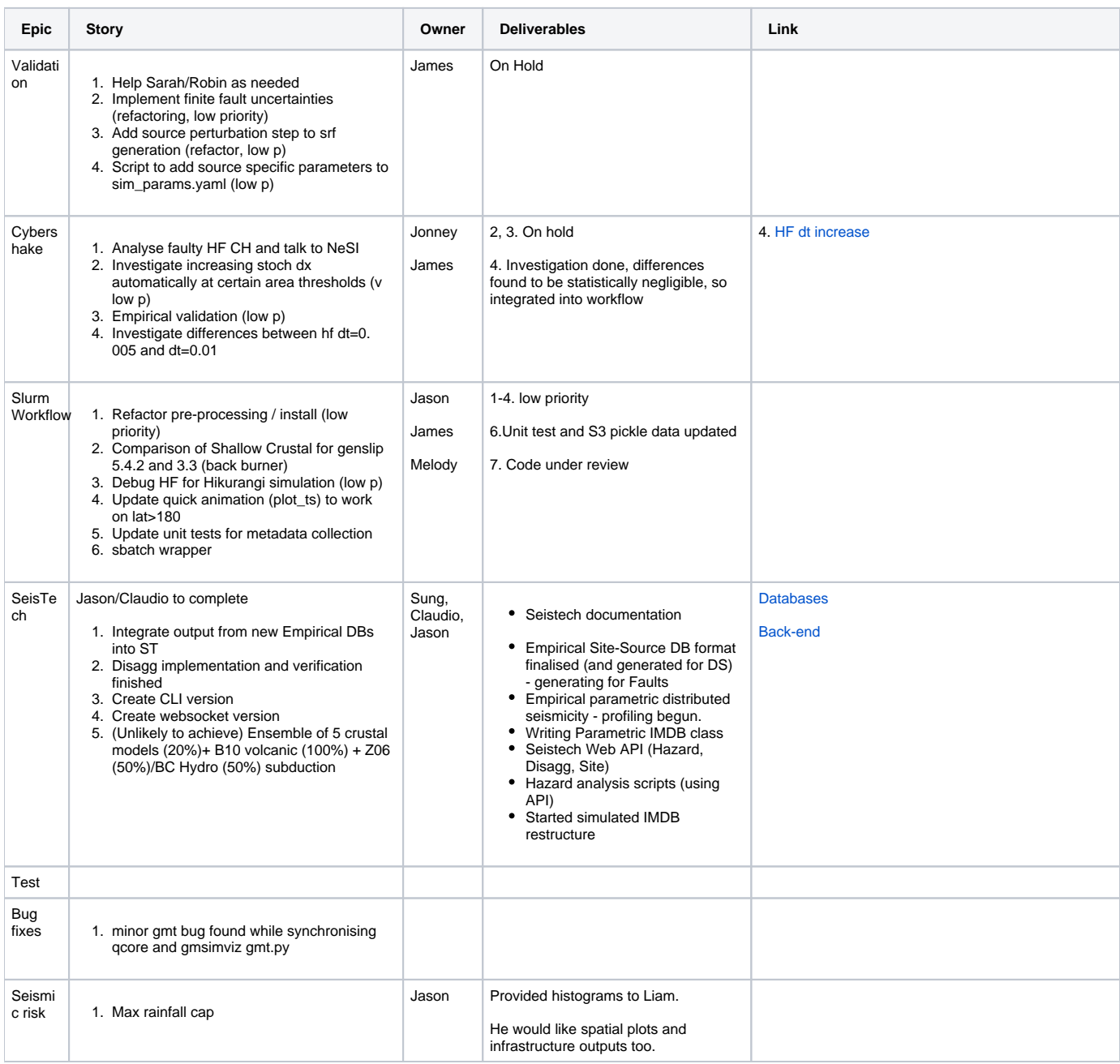

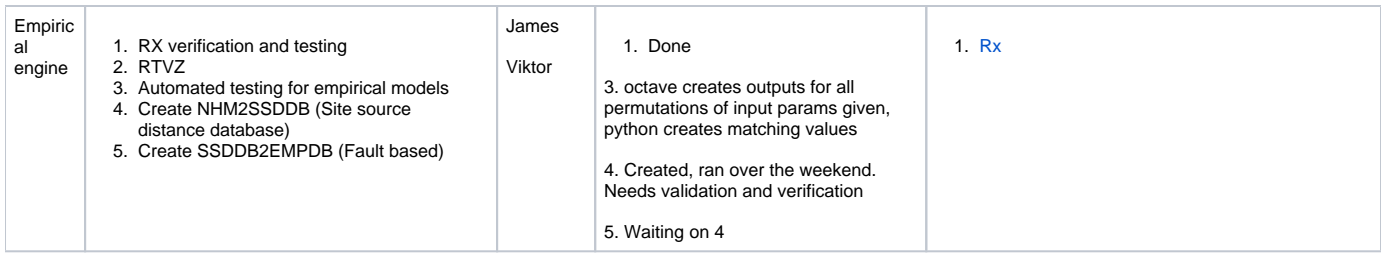

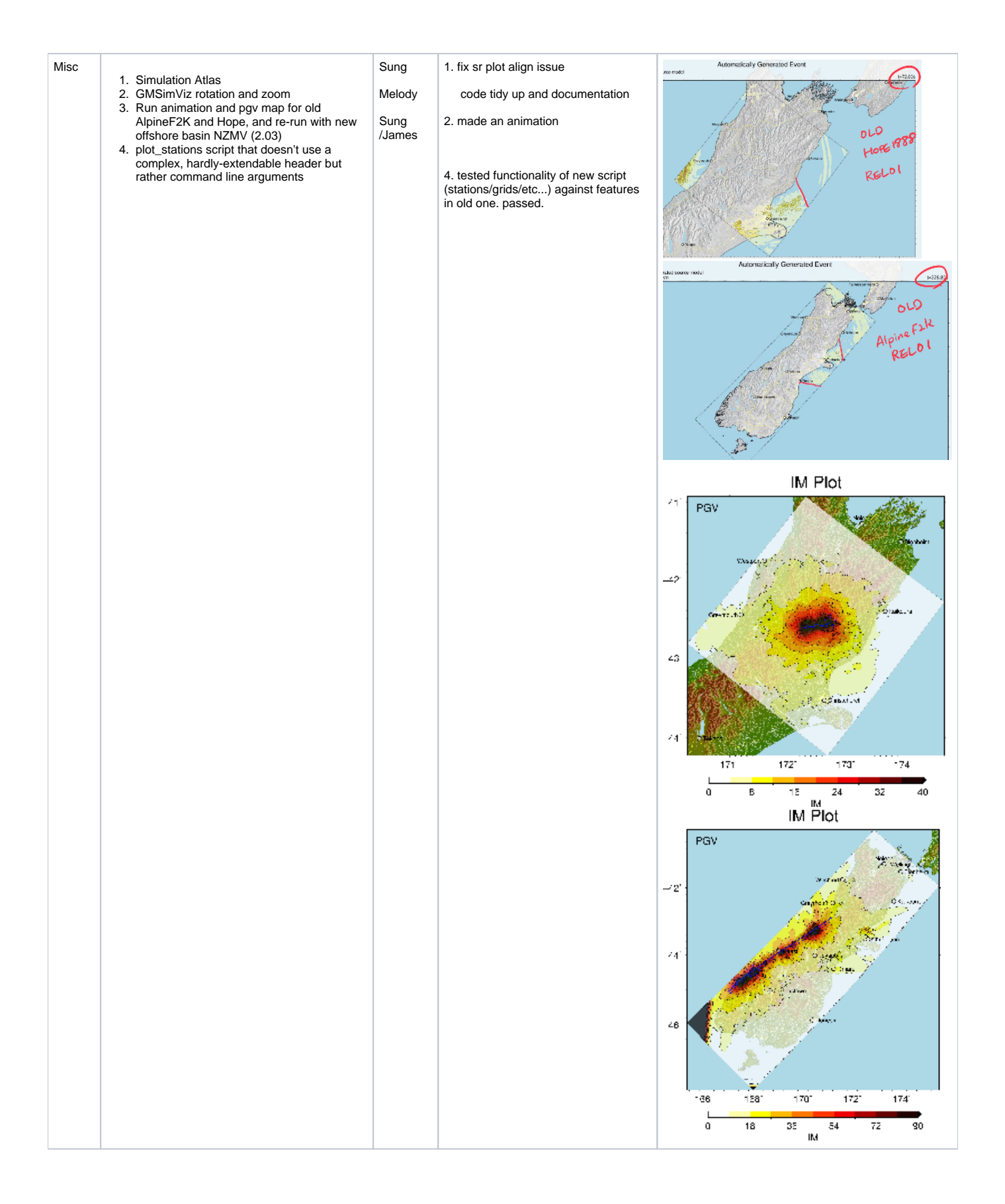